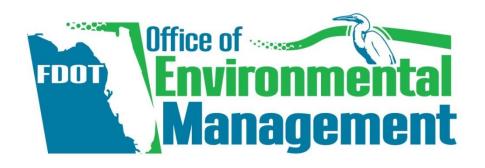

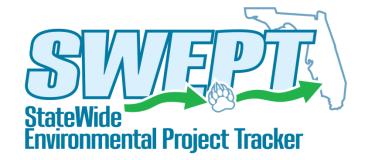

# **SWEPT** Overview

Trainer: **Dean Rogers** 

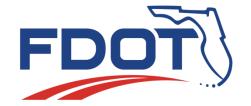

# **Key Features**

### **SWEPT** will provide tools to help:

- Track environmental project schedules
- Integrate PD&E Scopes of Service
- Assign and document environmental document reviews
- Provide for consistent and reliable file management and retention
- Support Self-Assessment and FHWA audits of environmental documents
- Report quality and performance management results

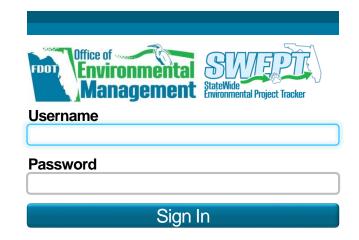

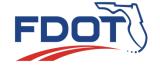

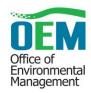

Forgot Your Password?

Contact Us

### **SWEPT User Community**

- District Environmental Administrators and Managers
- District PD&E Managers, Project Managers, & Team Members
- OEM District Liaisons, Project Reviewers, & Managers
- OEM Quality Assurance and Quality Control Staff
- OGC Environmental Document Reviewing Attorneys

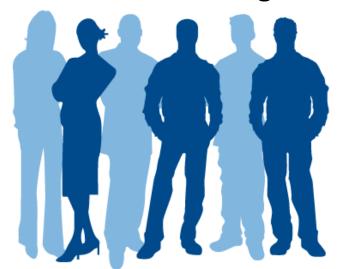

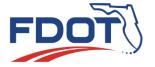

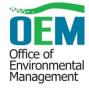

# **SWEPT Components**

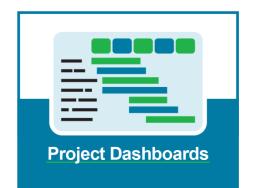

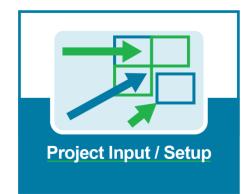

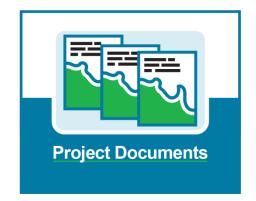

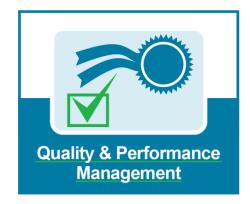

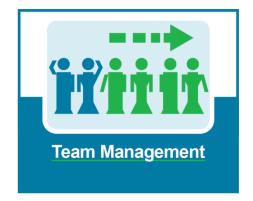

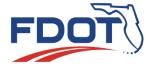

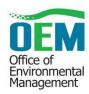

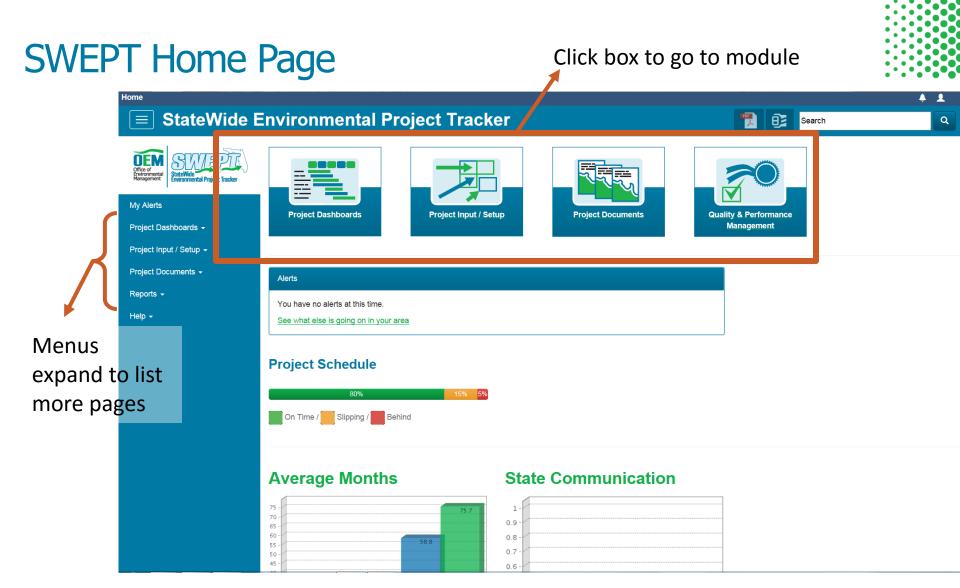

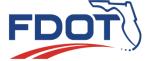

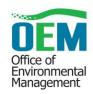

# **SWEPT Home Page**

Customize user profile

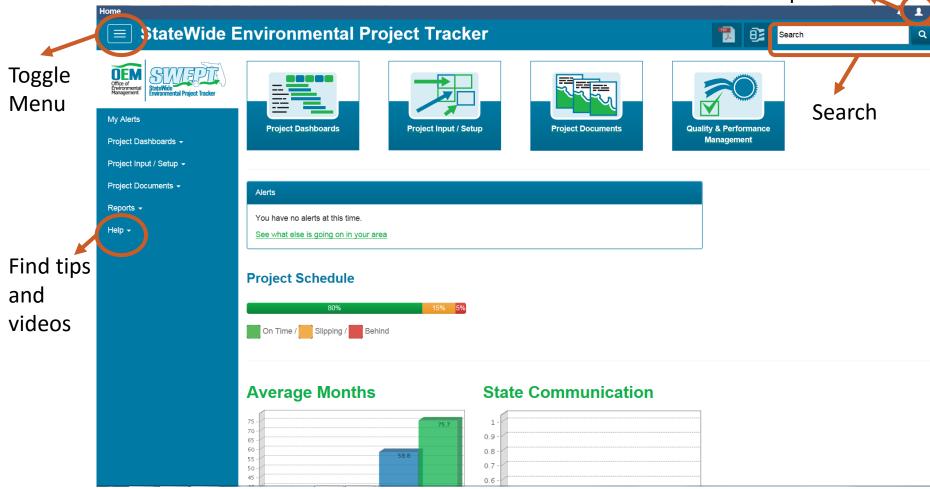

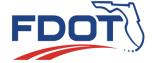

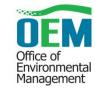

### **SWEPT Home Page**

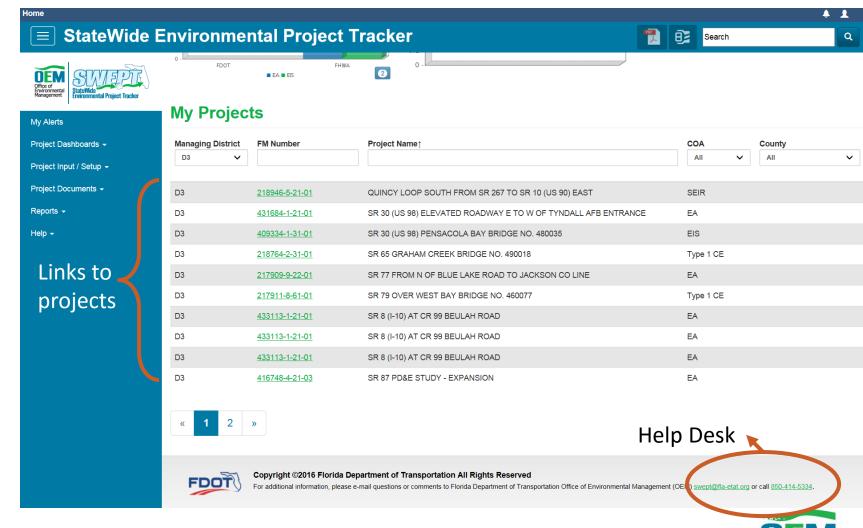

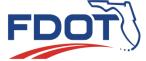

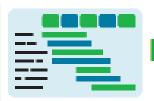

### **Project Dashboards**

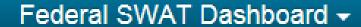

State SWAT Dashboard

Executive Dashboards -

| District↑ <b>▽</b> | Fiscal<br>Year | Item /<br>Segment           | Item Description                                    | Project<br>Likely<br>Requires<br>New<br>ROW | Federal   | Ph I Plans (30%) /<br>Ph II Plans (60%) /<br>SEIR<br>(months) | PD&E<br>Advertise-<br>ment<br>(PSM 705) | SEIR Start<br>(PSM 709) | Public<br>Hearing<br>(PSM 262) | SEIR<br>Approved<br>(PSM 734) | 60% Design<br>Plans<br>(PSM 302) | ROW Cert   |            | District Notes                                                                                                    |
|--------------------|----------------|-----------------------------|-----------------------------------------------------|---------------------------------------------|-----------|---------------------------------------------------------------|-----------------------------------------|-------------------------|--------------------------------|-------------------------------|----------------------------------|------------|------------|----------------------------------------------------------------------------------------------------|
| 1                  | 15/16          | 196022-5<br>PSMIPSEE        | SR 64 AT RYE ROAD                                   | Yes                                         | Type 2 CE | 36 / 61 / <u>9</u>                                            | 11/10/2015 <b>A</b>                     | 12/28/2015 <b>A</b>     |                                | 10/03/2016                    |                                  | 03/29/2017 | 02/19/2018 | Project will overlap PD&E (In-House) and Design                                                                                                    |
| 1                  | 13/14          | 435111-1<br><u>PSM PSEE</u> | SR 951 FROM MANATEE RD TO N OF<br>TOWER RD          | Yes                                         | Type 2 CE | 36 / <mark>61.</mark> / <u>31</u>                             | 05/27/2014 <b>A</b>                     | 02/09/2015 <b>A</b>     | 06/14/2017                     | 09/18/2017                    | 01/31/2017                       | 04/20/2022 | 04/19/2022 | (1) - Project began as a standalone PD&E. SWAT approach was applied 5/20/15. Exercised design option with PD&E Consultant. (2) - D1 has set Phase IIR plans as the milestone predecessor to the Public Hearing and SEIR Approval. This ensures a full disciplinary review to minimize re-evaluations. (3) - The ROW and Construction phases are unfunded. The dates will be adjusted should funding become available there was a unforeseen change in schedule that has been corrected and the original dates have been repopulated. |
| 2                  | 14/15          | 435821-1<br><u>PSMIPSEE</u> | SR 200 (US 301) AT CRAWFORD ROAD                    | Yes                                         | Type 2 CE | <mark>36</mark> / 61 / <u>7</u>                               | 01/05/2015 <b>A</b>                     | 06/17/2015 <b>A</b>     |                                | 01/28/2016 <b>A</b>           | 10/20/2017                       | 12/09/2022 | 01/20/2023 | ROW is now funded for the project. Design will not proceed beyond 30% design plans. The remaining grant funds will be used to purchase the ROW. NMSA is complete. Timeline determined by developer's construction schedule. Grant from Econ Dev. Office. *A public hearing is not required for this project since it is a NMSA.                                                                                                    |
| 2                  | 13/14          | 436558-1<br>PSMIPSEE        | STARKE RR OVERPASS FROM US 301 TO<br>EAST OF CSX RR | Yes                                         | EA        | <mark>62</mark> / 92 / <u>17</u>                              | 02/04/2014 <b>A</b>                     | 06/09/2015 A            | 06/28/2016 <b>A</b>            | 11/01/2016                    | 12/04/2017                       | 09/05/2019 | 12/06/2019 | Public Hearing was held June 28th. Project has local support. Wrapping up all the final environmental report and SEIR.                                                                                                    |
| 3                  | 15/16          |                             | QUINCY LOOP SOUTH FROM SR 267 TO                    | Yes                                         | EA        | 62 / 92 / <u>24</u>                                           | 12/07/2015 <b>A</b>                     | 05/20/2016 <b>A</b>     | 01/25/2018                     | 05/24/2018                    |                                  |            |            | 218946-4 Feasibility Study Completed Nov. 2015.<br>218946-5 PD&E funded in FY 2016.                                                                                                    |

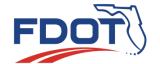

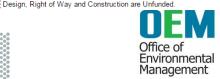

# Poll Question

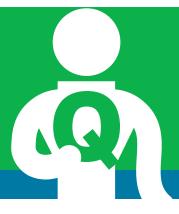

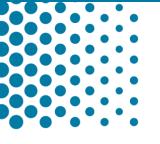

How often is the SWEPT Dashboard updated?

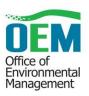

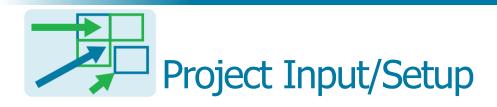

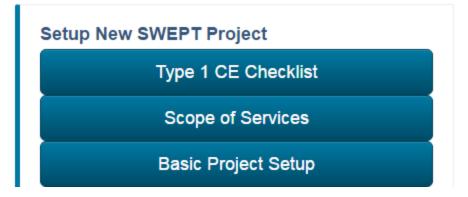

#### **Type 1 Categorical Exclusion Checklist**

| Finan  | cial Management (FM) Number The Item Number and Item Segment (first two blocks) are required.                            |            |             |
|--------|----------------------------------------------------------------------------------------------------|------------|-------------|
|        |                                                                                                    |            |             |
| Work I | Program Project Description (Name) If this description is incorrect, please correct it in the Work Programe day.         | m. Upda    | ates will t |
| Work I | Mix If this description is incorrect, please correct it in the Work Program. Updates will be reflected here within o     | one day.   |             |
|        | y Name If the county name is incorrect, please correct it in the Work Program. Updates will be reflected here w          |            |             |
| Federa | al-Aid Program (FAP) Number If this value is incorrect, please correct it in the Work Program. Updates wi                | ill be ref | lected he   |
| Projec | t Description Enter a brief description of the proposed scope of work                                                    |            |             |
|        |                                                                                                    |            |             |
| CE Ac  | tivity Type Select the primary activity type that describes this project and meets the criteria for Categorical Ex       | xclusion   |             |
| (C)    | N/A                                                                                                    |            |             |
| (d)    | N/A                                                                                                    |            |             |
|        |                                                                                                    |            |             |
|        |                                                                                                    | Yes        | No          |
| 1.     | Will the action cause major adverse impacts on travel patterns, planned growth, land use for the area or access control? | 0          | 0           |
|        |                                                                                                    |            |             |
| 2.     | Will the action cause adverse impacts to air, noise or water quality?                                                    | 0          | 0           |
|        |                                                                                                    |            |             |

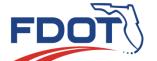

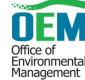

### **Project Setup**

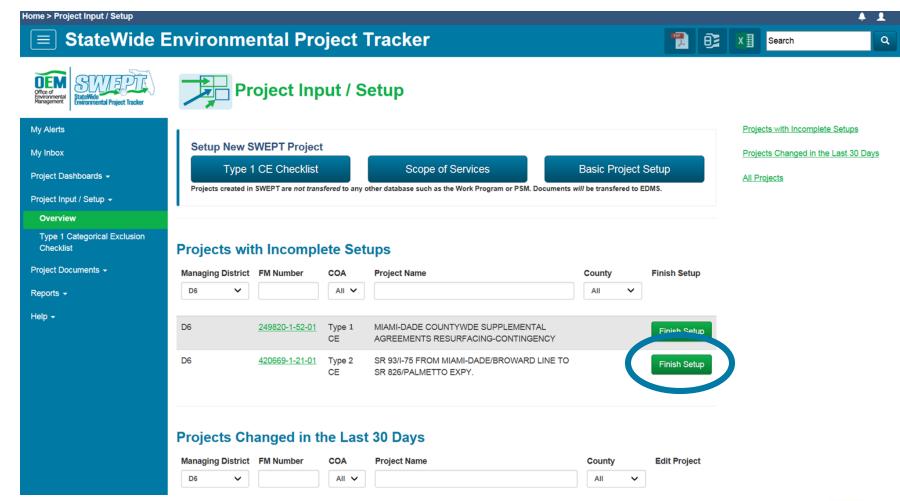

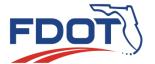

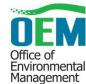

# **Project Setup**

### **Scope of Service**

#### SR 93/I-75 FROM MIAMI-DADE/BROWARD LINE TO SR 826/PALMETTO EXPY.

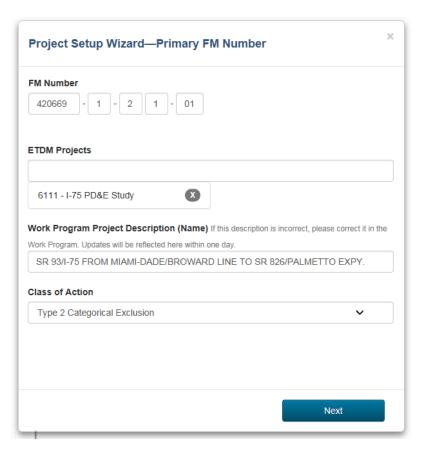

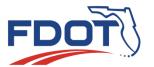

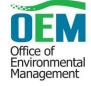

# Scope of Service Tool

Home > Project Input / Setup > Scope of Services

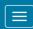

My Alerts

My Inbox

### **■ StateWide Environmental Project Tracker**

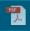

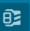

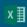

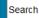

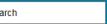

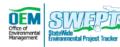

Project Dashboards -

Project Input / Setup -

Project Documents -

Type 1 Categorical Exclusion

Overview

Checklist

Reports -

Help →

#### Scope of Service

SR 93/I-75 FROM MIAMI-DADE/BROWARD LINE TO SR 826/PALMETTO EXPY.

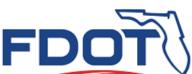

#### 2016 **EXHIBIT A**

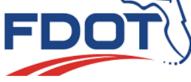

#### SCOPE OF SERVICES PROJECT DEVELOPMENT AND ENVIRONMENT (PD&E) STUDIES SR 93/I-75 FROM MIAMI-DADE/BROWARD LINE TO SR 826/PALMETTO EXPY.

This Scope of Services is an attachment which was incorporated into the agreement between the State of Florida Department of Transportation (hereinafter referred to as the DEPARTMENT or FDOT) and [Consultant Name] (hereinafter referred to as the CONSULTANT) relative to the transportation facility described as follows:

Financial Project ID: 420669-1-21-01

Federal Aid Project No .:

County Section No .: [County Section Number]

Project Description: Interstate 75 (I-75/SR 93) in Miami-Dade County, is an 8-lane divided principal arterial roadway. The Miami-Dade portion has 4.4 miles of north-south orientation, about 1.0 mile of east-west orientation and has been designated a Florida Strategic Intermodal System (SIS) facility. It is located in the northwest quadrant of Miami-Dade County and runs from the SR-924/Gratigny Pkwy SR-826/Palmetto Expressway interchange west for about 1 mile to NW 138th Street and continues north about 4.4 miles. I-75 is one of five major north-south links through Miami-Dade County, Other major porth-south links serving the western portion of the county are

1.0 SCOPE OF SERVICES PURPOSE

2.0 PROJECT DESCRIPTION AND OBJECTIVES ▼

3.0 PUBLIC INVOLVEMENT \*

4.0 ENGINEERING ANALYSES AND CONSIDERATIONS -

5.0 ENVIRONMENTAL ANALYSIS AND REPORTS ▼

6.0 ENVIRONMENTAL DOCUMENT

7.0 METHOD OF COMPENSATION

8.0 DESIGN SERVICES (SEE ANOTHER EXHIBIT FOR SET OF INSTRUCTIONS)

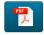

Back to Wizard

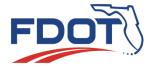

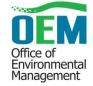

### **Project Documents**

- Provides access to the project file
- Uses consistent format and structure
- Transfers files to EDMS
  - Manages retention
  - Organizes by group and type
  - Accessible to other systems through EDMS
- Supports the Administrative Record
- Supports environmental document review process

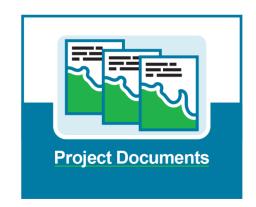

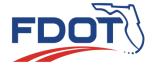

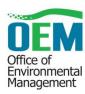

### **■ StateWide Environmental Project Tracker**

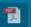

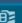

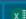

Searc

arch

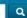

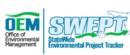

### **Environmental Document Submittal Form**

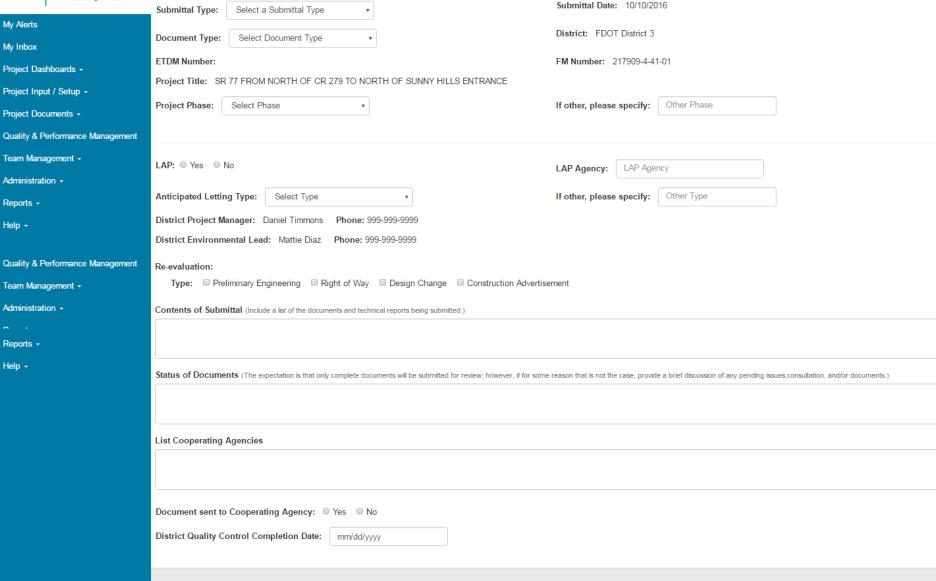

For additional information, please e-mail questions or comments to Florida Department of Transportation Office of Environmental Management (OEM) swept@fla-etat.org or call 850-414-5334.

Copyright ©2016 Florida Department of Transportation All Rights Reserved

# **Poll Question**

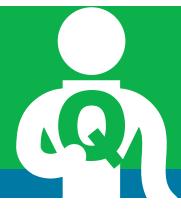

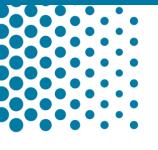

The SWEPT application stores the official project record in EDMS. True or False?

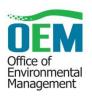

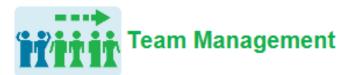

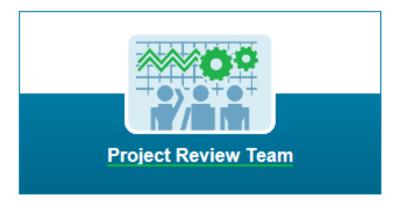

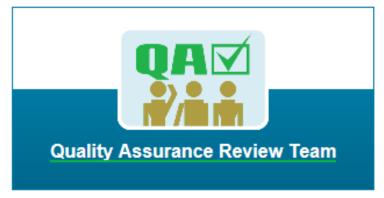

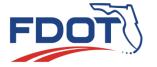

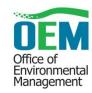

### Project Page

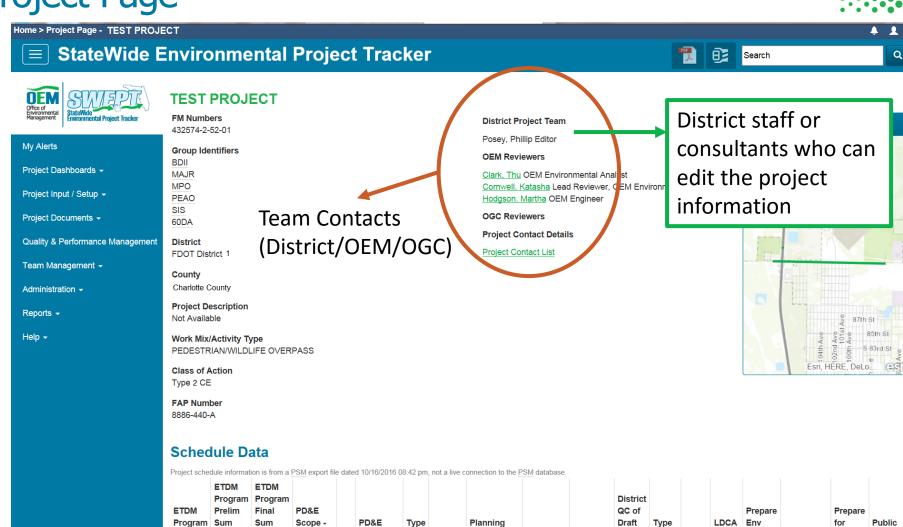

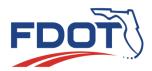

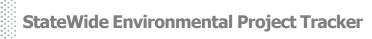

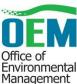

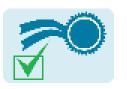

# **Quality & Performance Management**

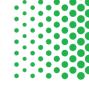

#### **Project Schedule**

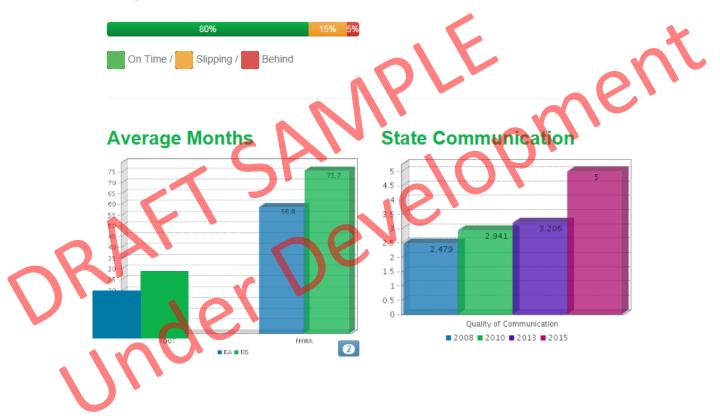

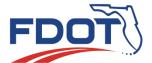

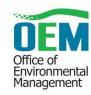

## **Standard Reports**

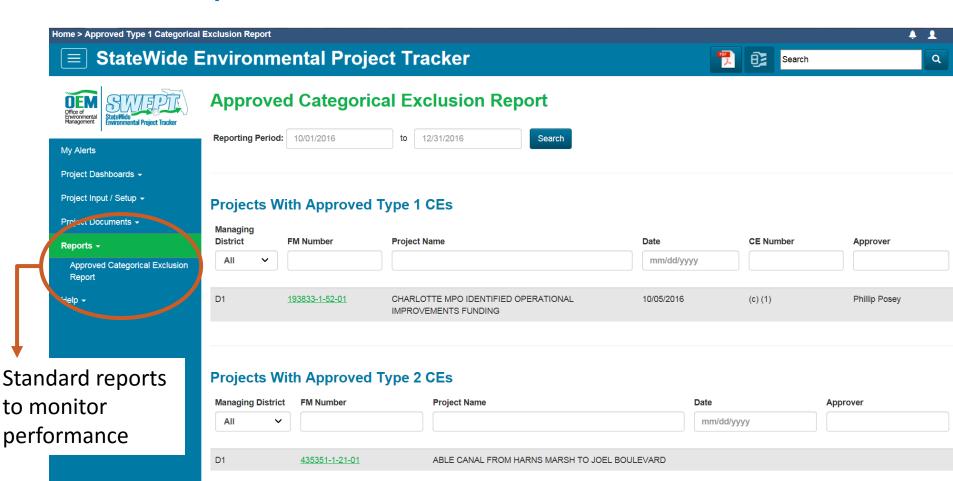

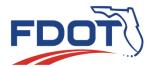

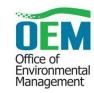

# Phased Implementation Plan

September

Project Dashboards & Type 1 Categorical Exclusions (CEs)

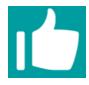

November

Type 2 CE, Scope of Service Tool, Basic Project Setup, & OEM Team Management Tools

December

Project Document Management, Reviews, Approvals (EA and EIS), Reevaluations, Environmental Certifications, Legal Sufficiency, and Administrative Record

January

Self-Assessment and Audit support

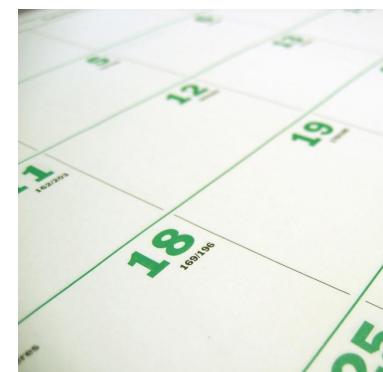

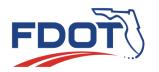

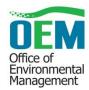

### **SWEPT Videos**

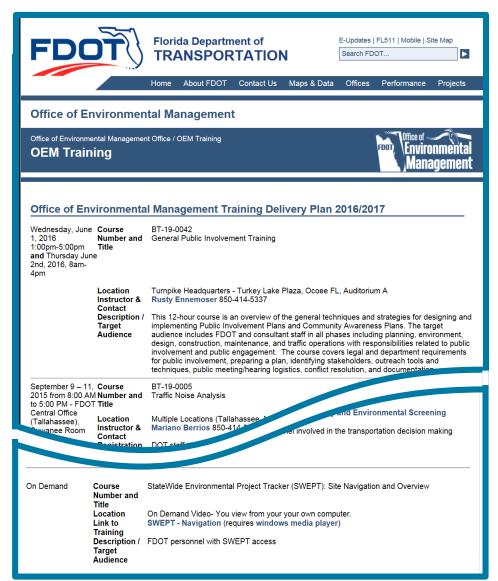

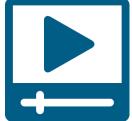

http://www.fdot.gov/environment/sched/train1.shtm

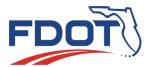

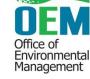

# Poll Question

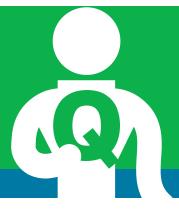

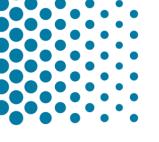

SWEPT will be used to

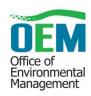

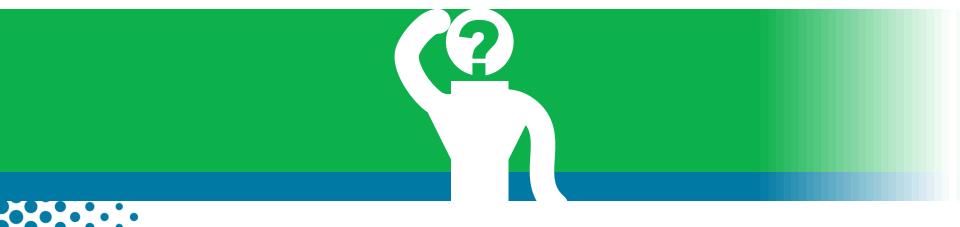

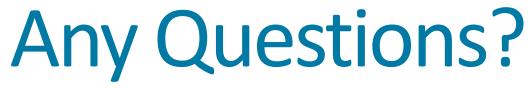

### **SWEPT Contacts**

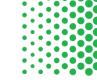

### Office of Environmental Management

Pete McGilvray

Peter.McGilvray@dot.state.fl.us (850) 414-5330

Dean Rogers

Dean.Rogers@dot.state.fl.us (850) 414-5348

Help Desk

swept@fla-etat.org

(850) 414-5334

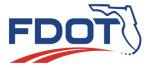

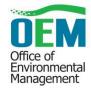